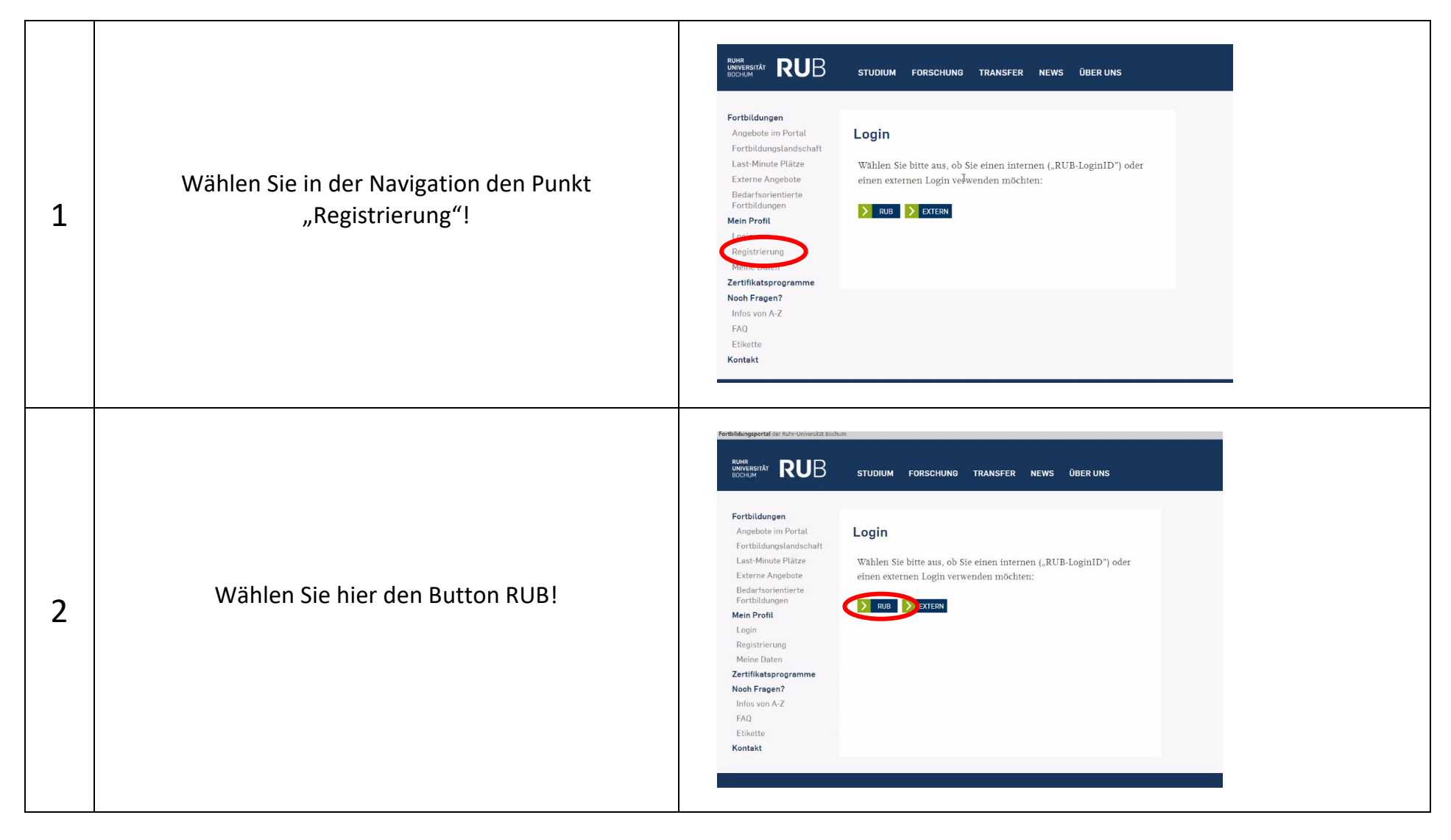

## **Registrierung im Fortbildungsportal für RUB-Beschäftigte – so funktioniert es!**

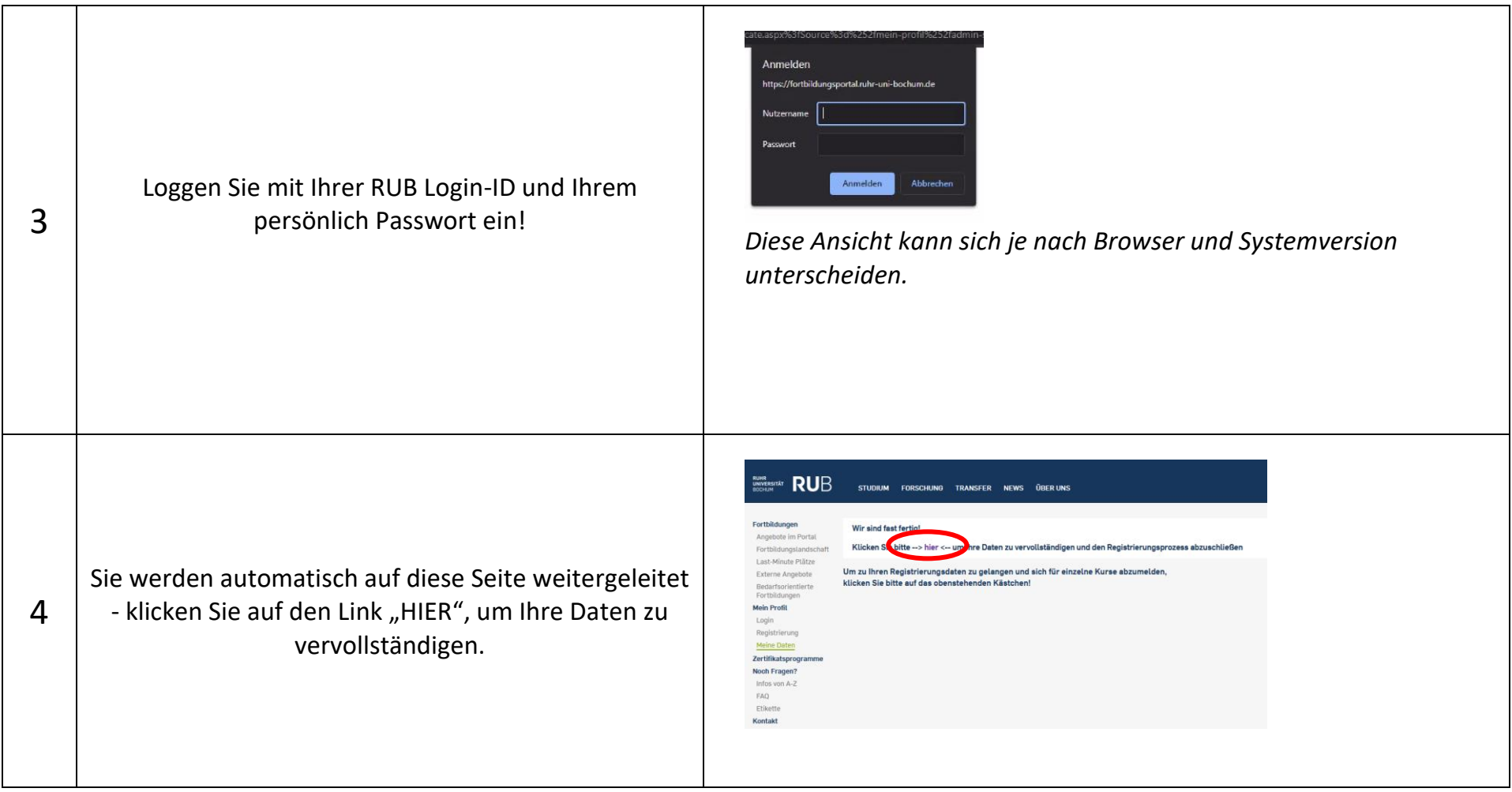

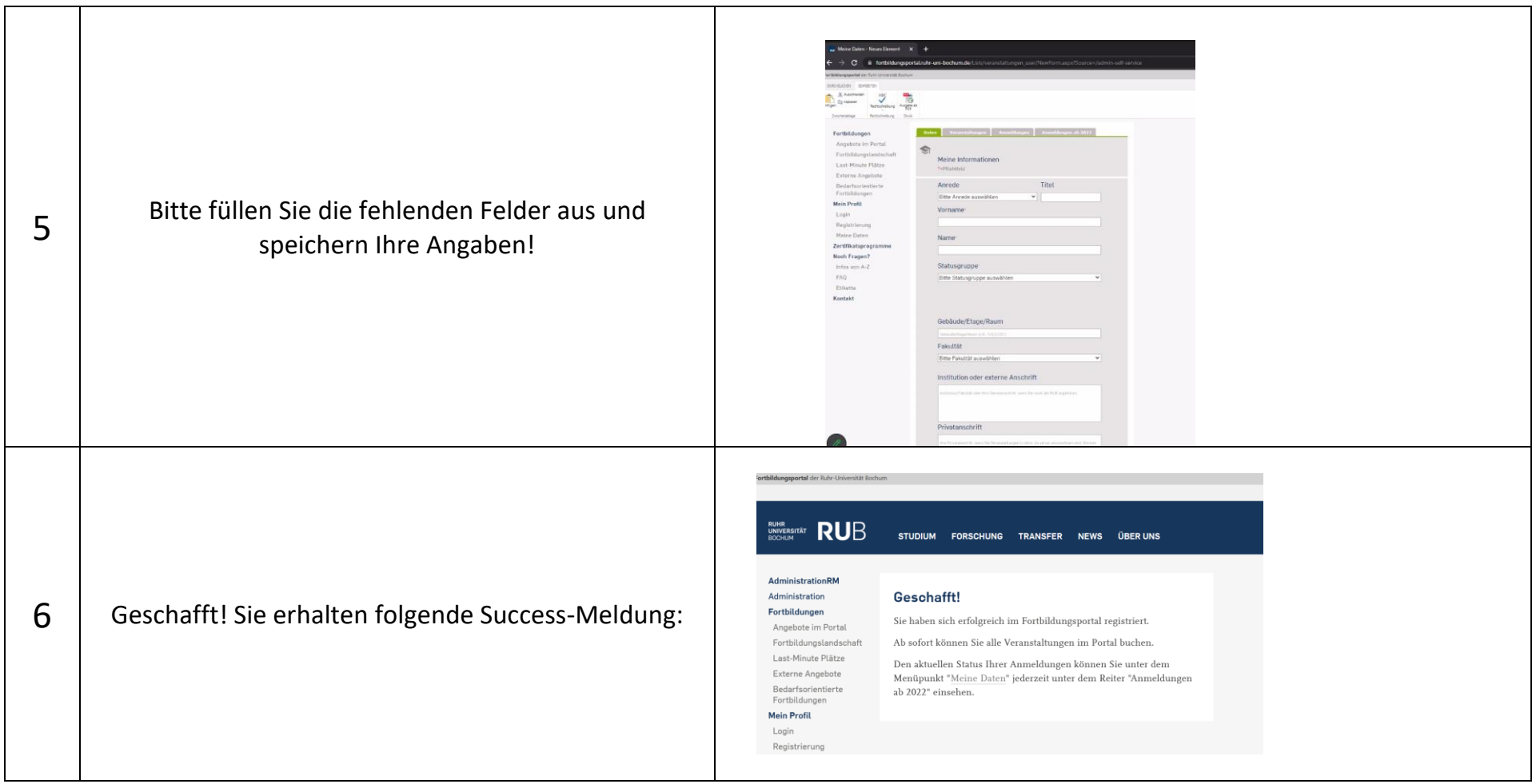

**Von nun an können Sie Fortbildungen über das Portal buchen!**